## **ESCUELA SUPERIOR POLITÉCNICA DEL LITORAL FACULTAD DE INGENIERÍA EN ELECTRICIDAD Y COMPUTACIÓN CCPG1042– DISEÑO DE SOFTWARE PRIMER EXAMEN - II PAO 2023**

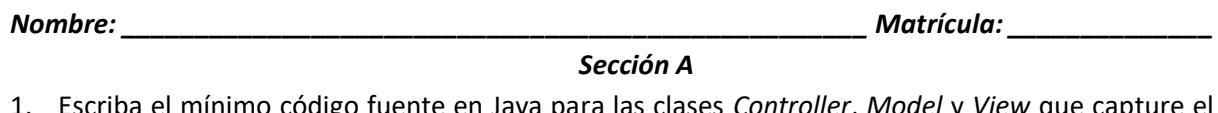

1. Escriba el mínimo código fuente en Java para las clases *Controller*, *Model* y *View* que capture el comportamiento del siguiente diagrama de secuencia UML. Los cuerpos de todos los métodos deben dejarse vacíos excepto para las llamadas indicadas en el diagrama. Constructores y propiedades (es decir, métodos *get* y *set*) de las clases no necesitan ser mostradas. **[16%]**

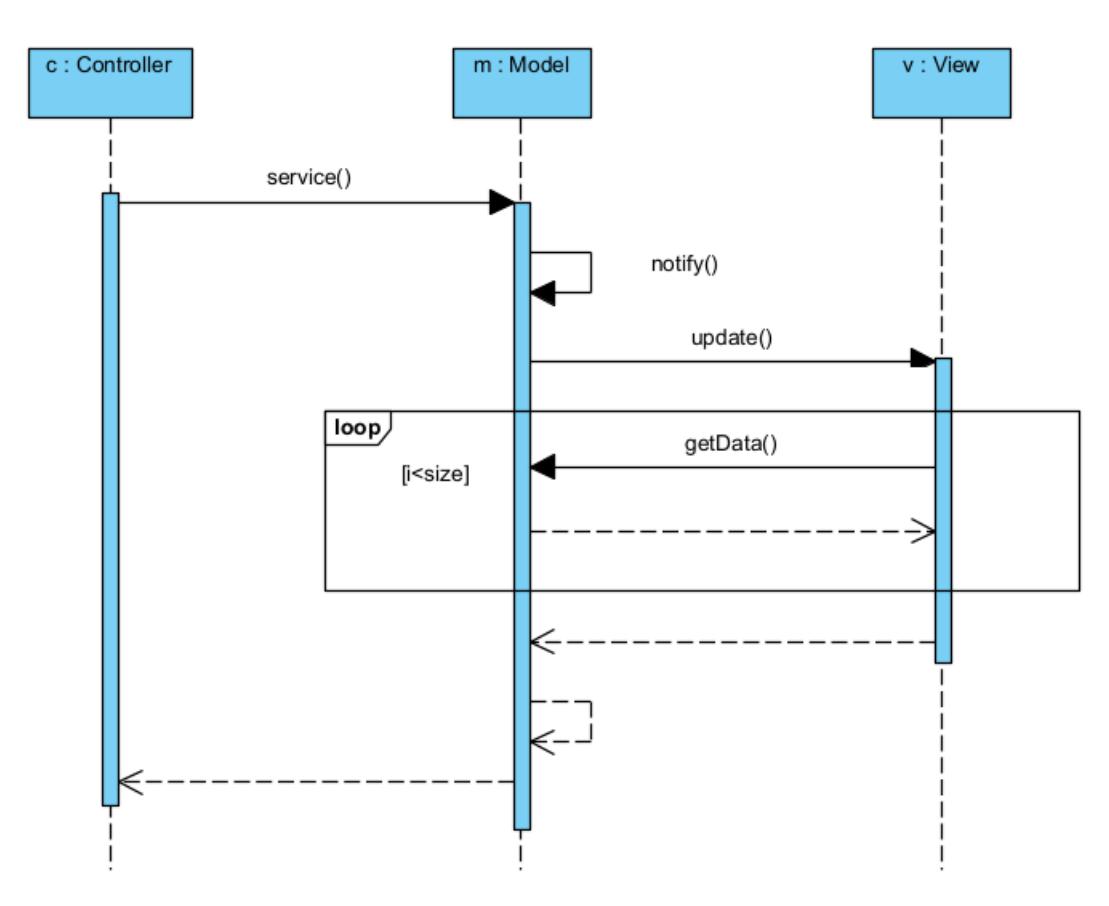

- 2. *El dueño de un bar de snacks quiere un sistema que permita crear y manejar órdenes de menús. Un menú incluye muchos ítems. El sistema permite operaciones tales como agregar y eliminar ítems en un menú; y ajustar precios. El sistema debe, además, permitir al propietario mantener un historial de la lista de órdenes e ingresar una orden de un cliente y obtener la visualización de la factura*.
	- a. Dibuje un **diagrama de clases** para este sistema. Haga uso de herencia, agregación o composición, según sea aplicable. Agregue cardinalidades a las relaciones. Agregue atributos y métodos cuando sea necesario. No es necesario incluir *getters* y *setters* de atributos. Modificadores de visibilidad (público, privado, etc.) no son requeridos. Declare cualquier asunción que considere **necesaria**. (La nota será dividida de la siguiente manera: 10% por su selección de clases, 10% por su selección de tipos de relaciones y 4% por sus cardinalidades).

**[24%]**

3. Escriba un diagrama de secuencia UML para la operación *calculateFee*. **[16%]**

```
1 package exam2023 2;
 \mathcal{D}30 import java.math.BigDecimal;
 马
 6 public class GalapagosEntryFeeCalculator{
 \overline{7}8\circpublic BigDecimal calculateFee (Flight flight) {
 9
            int i=0;
10BigDecimal totalCustomTax = new BigDecimal(0);
11 -List<Traveller> travellers = flight.getTravellers();
12while (i++<travellers.size()) {
13Traveller traveller = travellers.get(i);
14if(traveller.isResident())
15
                     totalCustomTax.add(getResidentFee());
16
                 else if (!traveller.isResident() && traveller.isAdult())
17totalCustomTax.add(getAdultForeignerFee());
18
                 else
19totalCustomTax.add(getChildForeignerFee());
20\mathcal{F}21return totalCustomTax;
22
        \mathcal{V}23
24\Thetapublic BigDecimal getResidentFee(){
25
            return new BigDecimal (100);
26
        \mathcal{F}27
l28⊜
        public BigDecimal getChildForeignerFee() {
29]
            return new BigDecimal (100);
30
        \mathcal{F}3132<sup>°</sup>public BigDecimal getAdultForeignerFee() {
33<sup>°</sup>return new BigDecimal (300);
34
        \mathcal{F}35<sup>1</sup>
```
4. Considere el caso de uso de *retiro de dinero* de una cuenta bancaria desde un cajero automático.

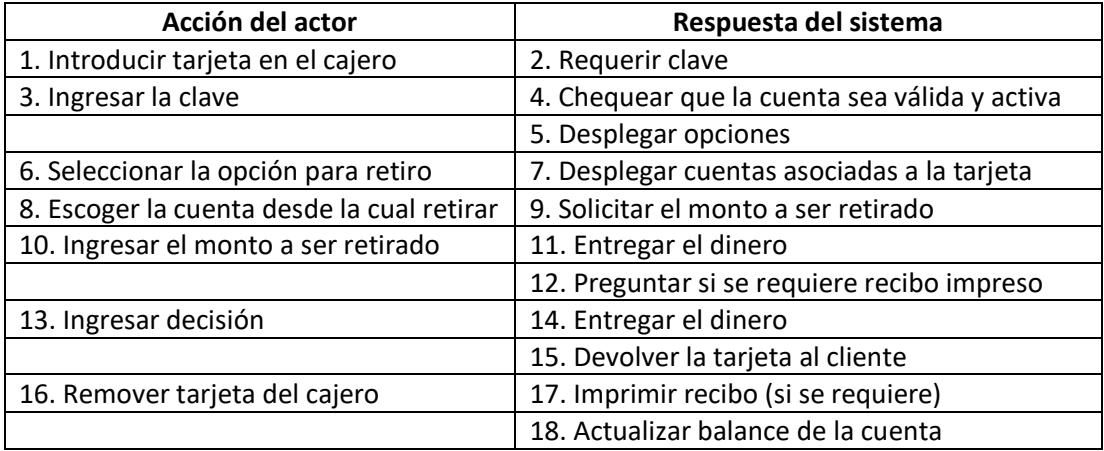

- a. Documente este caso de uso utilizando una plantilla con al menos **seis** elementos, incluyendo actores, precondiciones, postcondiciones, flujo de eventos normal y flujo de eventos alternativo. Indique cualquier asunción **razonable** que realice. **[10%]**
- b. Describa **dos** escenarios de este caso de uso. **[06%]**

## *Sección B*

- 5. Considere el código fuente a continuación.
	- a. Identifique los principios SOLID que se están violando. **[04%]**
	- b. Para cada principio violado, argumente su respuesta. **[08%]**
	- c. Corrija el código de tal manera que ya no se lo viole. Si lo considera necesario, usted puede crear interfaces, clases o nombres de métodos. Puede utilizar diagramas de clase. **[16%]**

```
1 package solid2023 2;
 \mathcal{D}3 public interface Customizable {
       public void customizeKeyboard();
 \overline{4}I 5
        public void customizeStorage();
 6 }
3 public class Computer {
\overline{4}// TODO
5}
 1 package solid2023 2;
 2
 3 public class ComputerDirector {
 \overline{A}5 -private ComputerBuilder builder;
 6
 7⊝
        public ComputerDirector(DellInspironBuilder dellInspironBuilder){
 8
             builder = dellInspironBuilder;
 9
        \mathcal{F}10<sup>-1</sup>11\Thetapublic ComputerDirector(HPSpectreBuilder hpSpectreBuilder) {
12<sup>12</sup>builder = hpspectreBuilder;13\mathcal{F}1415\circpublic void buildComputer() {
16<sub>1</sub>builder.buildScreen();
17builder.buildCPU();
18
            builder.customizeStorage();
19if (builder instance of DellInspironBuilder)
20
                 builder.customizeKeyboard();
21
        \mathcal{F}22 }
 3 public abstract class ComputerBuilder implements Customizable {
 \overline{4}protected Computer computer;
 5<sup>1</sup>public Computer getComputer() {
 6⊜
 7\overline{ }return computer;
 8
       \rightarrow9
10<sup>°</sup>public void reset() {
11computer = new Computer();12<sup>12</sup>\mathcal{F}1314
        public abstract void buildScreen();
\left|15\right\rangle public abstract void buildCPU();
16}
```

```
3 public class UnsupportedFeatureException extends RuntimeException {
 \Delta5 -private static final long serialVersionUID = 1L;
6
7<sup>1</sup>3 public class DellInspironBuilder extends ComputerBuilder {
 \overline{4}5⊜
       @Override
 6
        public void buildScreen() {
 \overline{7}// TODO Auto-generated method stub
 8
       \rightarrowQ10<sup>°</sup>@Override
11public void buildCPU() {
12<sup>-1</sup>// TODO Auto-generated method stub
      \rightarrow\vert13
\vert14
15<sup>e</sup> @Override
16 public void customizeKeyboard() {
17// TODO Auto-generated method stub
\vert 18 \vert\mathbf{F}19
20<sup>e</sup> @Override
21
        public void customizeStorage() {
|22|// TODO Auto-generated method stub
23
        \mathcal{V}\begin{array}{c} 24 \end{array}3 public class HPSpectreBuilder extends ComputerBuilder {
```

```
\overline{4}5⊝
      @Override
-6public void buildScreen() {
17// TODO Auto-generated method stub
      \Box8<sup>1</sup>9<sup>°</sup>@Override
10 -public void buildCPU() {
111// TODO Auto-generated method stub
12\Box1314\Theta@Override
-15public void customizeKeyboard() {
16throw new UnsupportedFeatureException();
17\mathbb{R}18
19<sup>e</sup> @Override
20
       public void customizeStorage() {
|21|// TODO Auto-generated method stub
22
       \rightarrow23 }
```